## Prerequisites

## *MATLAB [Programming](https://www.mathworks.com/training-schedule/matlab-programming-techniques) Techniques* or equivalent experience using MATLAB.

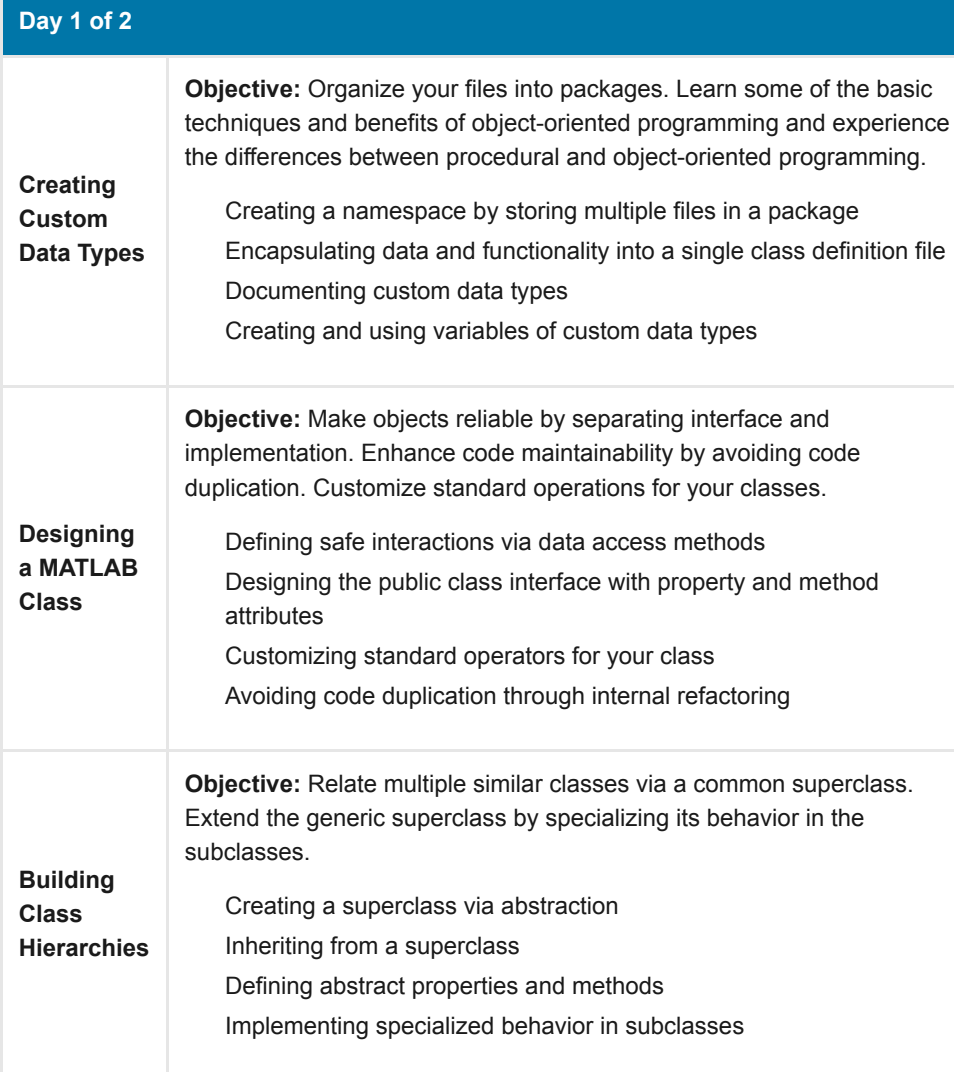

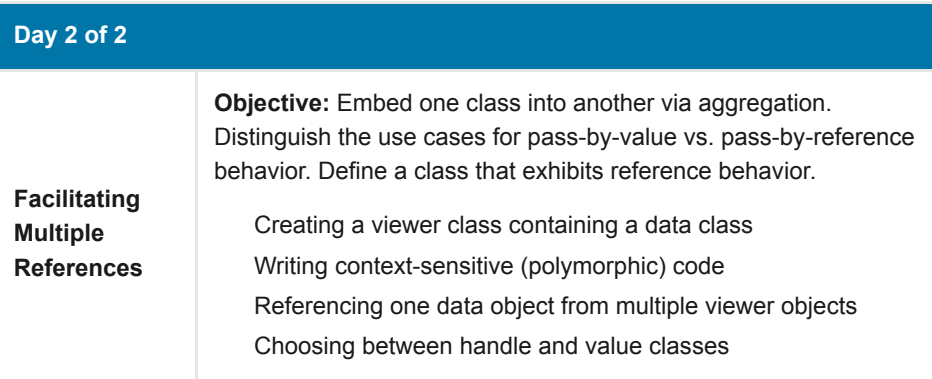

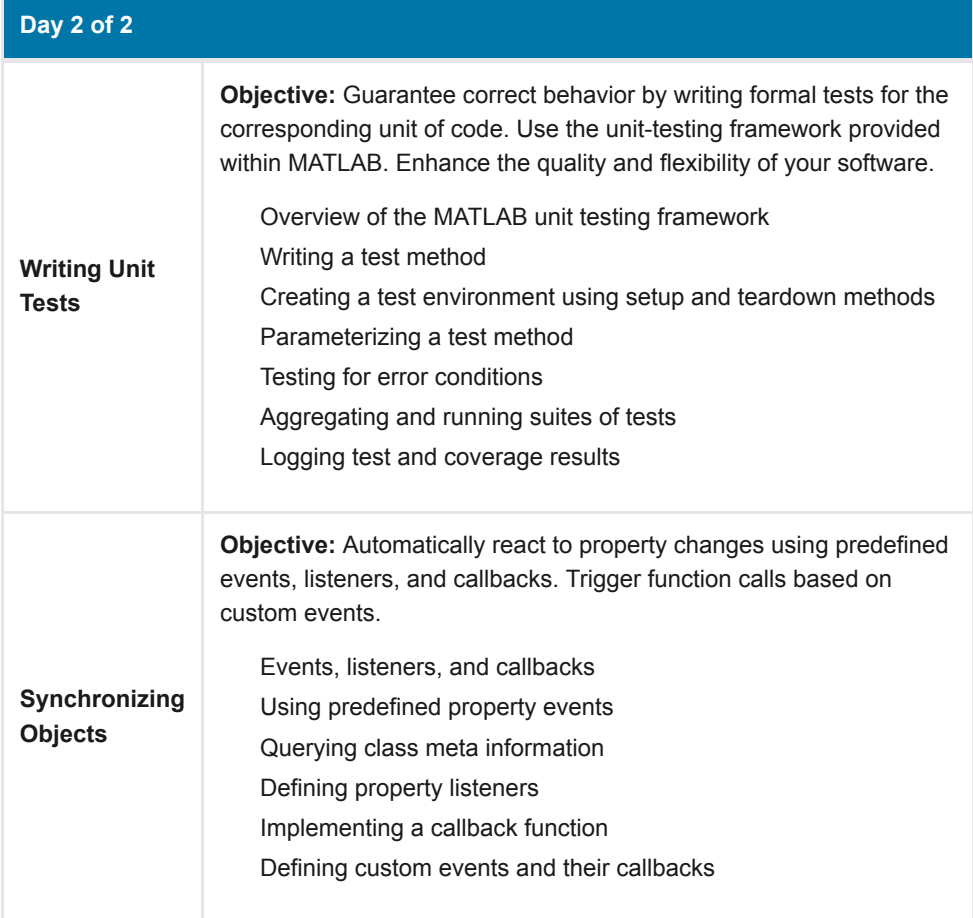